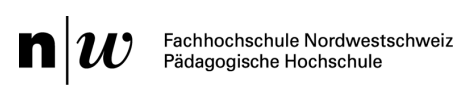

# **Ausleihmöglichkeiten von Videokameras und Mikrofone für die IAL (Videoportfolio) -teilweise kostenpflichtig**

### *Wichtige Hinweise zur Aufnahme für die IAL (Videoportfolio):*

- Machen Sie zuerst Testaufnahmen, um das Handling der Geräte und die Bedienung auszuprobieren und die Tonqualität sowie Dateigrösse zu überprüfen.
- Wählen Sie einen Ort für die Kamera und eine Perspektive, die möglichst viele Interaktionen (verbale und nonverbale) zwischen den Schüler/innen und Ihnen zeigt. Verwenden Sie eine Kamera mit Mikrofon oder aber ein externes Mikrofon, um alle Stimmen während des Unterrichts deutlich hörbar aufnehmen zu können. Wenn Sie über ein Smartphone mit Kapazitäten für lange Videoaufnahmen mit Ton verfügen, können Sie auch auf dieses Gerät zurückgreifen.
- Achten Sie darauf, dass die Videodateien nicht zu gross werden. Denn ein Upload auf SWITCHtube ist nur bis maximal 5 GB pro Datei möglich. Wählen Sie daher bei der Kamera eine Auflösung von nicht mehr als 720p.

## **Videokameras:**

#### **http://ausleihe.fhnw.ch/**

Videokameras können am Campus Brugg-Windisch ausgeliehen werden Anleitung für die Ausleihe: https://help.fhnw.ch/3395/fhnw-ausleihe-nutzung/

#### **https://www.imedias.ch/service/ausleihe\_aargau.cfm**

Ausleihe von Videokameras gegen Gebühr (Abholung Campus Brugg-Windisch)

#### **https://www.imedias.ch/service/ausleihe\_solothurn.cfm**

Ausleihe von Videokameras gegen Gebühr (Abholung PH Solothurn, Bibliothek)

# **Mikrofone:**

Bei den Berufspraktischen Studien können Mikrofone für Smartphones (USB-C-oder Lightning-Anschluss (iPhone/iPad) )ausgeliehen werden. https://de.rode.com/microphones/videomicmel

Bitte schreiben Sie dazu eine mail an: praxis.sek2.ph@fhnw.ch mit der Angabe von

- Ausleihzeitraum (max. 2 Wochen)
- Anschluss USB-C oder Lightning
- Abholen (Campus Muttenz) oder Postversand

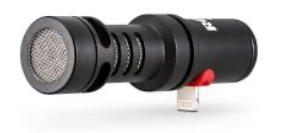